Lander sport bund o o a Sachsen

**Seit dem 01.04.2009 gilt ein neu gefasstes sächsisches Reisekostengesetz (SächsRKG). Entsprechend wurde das im Bereich des Landessportbundes Sachsen geltende und für alle Mitgliedsorganisationen empfohlene Formular "Dienstreiseantrag und Reisekostenabrechnung" überarbeitet.** 

Zudem wurde in 2009 ein neues Formular "Sammel-Reisekostenabrechnung" entwickelt, mit **welchem ein erleichtertes/vereinfachtes Beantragungs- und Abrechnungsverfahren bei häufigen eintägigen Dienstreisen ermöglicht werden soll.** 

Für die Beantragung und Abrechnung von Dienstreisen stehen die für 2010 angepassten Formulare "**Dienstreiseantrag und Reisekostenabrechnung**" oder "**Sammel-Reisekostenabrechnung**" zur Verfügung. Diese Formulare gelten bis auf Widerruf.

Für Fahrtkostenerstattungen bei Gremienarbeit, Ausschüssen o.ä. sind weiterhin veranstaltungsbezogene Teilnehmerlisten zur Abrechnung zu nutzen.

## **Die wichtigsten Änderungen des neu gefassten SächsRKG sind:**

- Künftig stellt jede Erledigung von Dienstgeschäften außerhalb der Dienststätte (auch am Dienstund/oder Wohnort – allerdings wird hier kein Tagegeld gezahlt) eine Dienstreise dar.
- Die Kilometerpauschale für Fahrten mit Privat-Kfz wurde auf 15 ct/km erhöht, bei vorliegenden triftigen Gründen auf 25 ct/km.
- Die "Vielfahrerregelung" entfällt! Um 30 ct/km zahlen zu können, ist das Vorliegen einer "typischerweise im Außendienst ausgeübten Tätigkeit" Voraussetzung.
- Fahrt- und Flugkosten werden grundsätzlich bis zu den Kosten der jeweils niedrigsten Klasse (2. Klasse Bahn) erstattet.
- Nachgewiesene Übernachtungskosten werden bis zu 70,- Euro pro Übernachtung erstatte (darüber Hinausgehende nur dann, wenn unvermeidbar und vor Reiseantritt genehmigt)
- Die Tagegeldminderung bei von Amts wegen unentgeltlich gewährter Verpflegung wurde neu geregelt. Der Prozentsatz der Minderung wird künftig immer an dem für 24 Stunden zu gewährenden Tagegeld bemessen, egal, wie lange die Dienstreise wirklich gedauert hat.

Beim **Ausfüllen der o.g. Formulare** ist zu beachten:

- 1. Für die **Beantragung der Dienstreise** sind präzise Angaben erforderlich:
	- − zum geplanten Beginn und Ende der Dienstreise (Wohnung/Dienststelle) und des Dienstgeschäftes
	- − zur Begründung notwendiger Übernachtung(en)
	- − zum geplanten Transportmittel (öffentliche Verkehrsmittel oder Nutzung von Dienst-/Privat-Kfz), sowie
	- − bei der beabsichtigten Nutzung eines Kfz die Darlegung triftiger Gründe

Entsprechende Angaben sind im jeweils korrekten Format einzutragen bzw. durch Ankreuzen mindestens einer der zutreffenden Vorgaben zu kennzeichnen.

- 2. Reiseziel und der Zweck der Dienstreise sind so konkret wie möglich anzugeben.
- 3. Dienstreisen, welche zwei Tage/eine Übernachtung überschreiten, gelten erst dann als genehmigt, wenn sie sowohl vom zuständigen Fachbereichsleiter befürwortet als auch durch den Leiter des Geschäftsbereiches Finanzen/Controlling oder den Generalsekretär bestätigt sind (zwei Unterschriften erforderlich).
- 4. Im Rahmen der **Abrechnung der Dienstreise** ist
	- − der tatsächliche Reiseverlauf deutlich zu machen ggf. sind Abweichungen vom geplanten Verlauf schriftlich auf gesondertem Blatt zu begründen.
	- − der tatsächliche Ort des Reisebeginns und des Reiseendes (Wohnung/Dienststelle) zu benennen.
	- − Zudem sind auch der Zeitpunkt des Beginns und des Endes des eigentlichen Dienstgeschäftes einzutragen.
- 5. Zum Nachweis der getätigten Ausgaben sind soweit erforderlich Originalbelege (Fahrkarten, Parkquittungen, Übernachtungsrechnungen, Taxi-Rechnungen mit Begründung, etc.) auf A4-Bogen geklebt beizufügen.

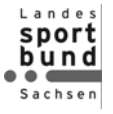

- 6. Abzüge für entgegengenommene Verpflegungsleistungen sind wie folgt zu ermitteln:
	- − Bei unentgeltlich erhaltener Verpflegung (unabhängig davon, ob der Arbeitgeber diese gewährt oder veranlasst hat) bemisst sich der Abzug an dem Tagegeldsatz, welcher bei 24-stündiger Abwesenheit gezahlt würde:

für **Frühstück 4,80 €** (= 20% von 24,00 € für 24 Std.) für **Mittagessen 9,60 €** (= 40%) für **Abendessen 9,60 €** (= 40%)

− Bei Hotelübernachtungen sind für die im Übernachtungspreis ggf. enthaltenen Frühstücksmahlzeiten pauschal je 4,80 € (20% von 24,00 €) in Abzug zu bringen. In diesen Fällen müssen die erhaltenen Frühstücksleistungen nicht nochmals als "unentgeltlich" erhaltene Leistungen (s.o.) in Abzug gebracht werden.

## **Beachte**:

Wird unentgeltlich Verpflegung entgegengenommen, obwohl kein Tagegeldanspruch besteht (Abwesenheit <8 Stunden) oder übersteigt die Summe der Abzüge für Verpflegungsleistungen das für den jeweiligen Einzeltag mögliche Tagegeld, so wird höchstens bis zur Höhe des zu beanspruchenden Tagegeldsatzes gemindert.

Die ggf. in Anspruch genommene "Mehrleistung" (Differenzbetrag) unterliegt der Steuer- und Sozialabgabepflicht und muss vom Arbeitgeber im Rahmen der Gehaltsabrechnung berücksichtigt werden.

- 7. Mitgenommene anspruchsberechtigte Personen sowie die tatsächlich pro Person angefallenen Mitfahrkilometer sind in den vorgesehenen Feldern einzutragen. Die Mitnahmeentschädigung pro Person beträgt unverändert 2 ct/km.
- 8. Verauslagte Kraftstoffkosten bei Nutzung der Dienst-Kfz gehören im buchungstechnischen Sinne nicht zu den Reisekosten. Derartige Ausgaben sind daher erst am Ende der Reisekostenabrechnung (Einzelabrechnung) oder außerhalb der Sammelabrechnung geltend zu machen.
- 9. Ausgaben für Wartung und Pflege für Dienst-Kfz sind ebenfalls keine dienstreisebezogenen Ausgaben und sind deshalb unabhängig von der Dienstreise abzurechnen.

## **Grundsätzlich können beide Formulare ausgedruckt und per Hand ausgefüllt werden. Alle abgefragten Informationen sind vollständig und schlüssig einzutragen oder ggf. durch Ankreuzen auszuwählen.**

## **PC-gestützte Bearbeitung**

Möglich ist darüber hinaus auch eine zumindest teilweise PC-gestützte Bearbeitung, wobei allerdings die realen Abläufe bezüglich der erforderlichen Unterschriften, insbesondere bei der Antragstellung, zu berücksichtigen sind.

**Im Falle der PC-gestützten Bearbeitung der Formulare müssen alle farbig hinterlegten Felder ausgefüllt bzw. die Auswahlfelder angekreuzt werden** (soweit zutreffend)**. Bei korrekter und vollständiger Dateneingabe sollten sich alle Beträge automatisch errechnen.** 

Für die vom Tagegeld abzuziehenden Beträge bei unentgeltlich erhaltener Verpflegung (vgl. 6.), trifft dies zumindest im Formular "**Einzelabrechnung**" auch zu, wenn in den entsprechenden Feldern markiert wird, welche Mahlzeiten je Reisetage empfangen wurden. Im Formular "**Sammelabrechnung**" müssen diese Abzüge von Hand berechnet werden.

Zu beachten ist in jedem Fall, dass insbesondere **Datums- und Zeitangaben im korrekten Eingabe-Format** ("**tt.mm.jj**" bzw. "**hh:mm**") erfasst werden, da andernfalls keine oder fehlerhafte Berechnungen resultieren können.

Zur Unterstützung des Ausfüllers sind in den Formularen einige Sachverhalte mit Kommentaren versehen (siehe rote Dreiecke in den betreffenden Zellen), welche nach Ansteuerung der jeweiligen Zellen mit dem Mauszeiger sichtbar werden.

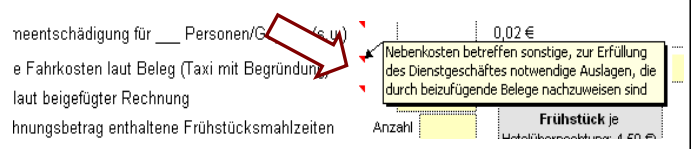